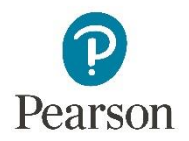

## **Screen Magnifiers**

Users who have low-vision and need to magnify the page may find that using magnification programs works better for them as there are more options for magnification strength and other display settings including color and contrast.

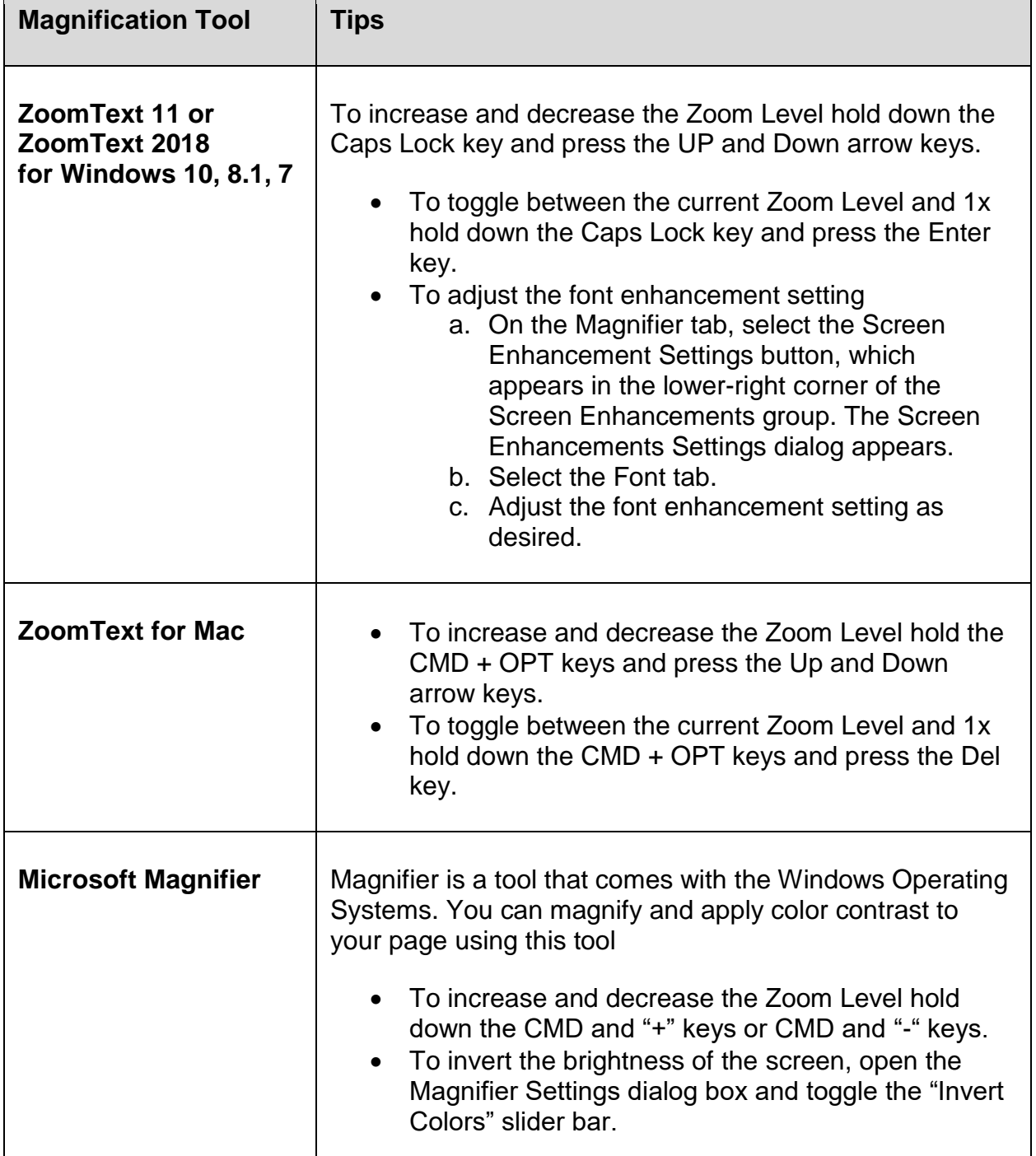

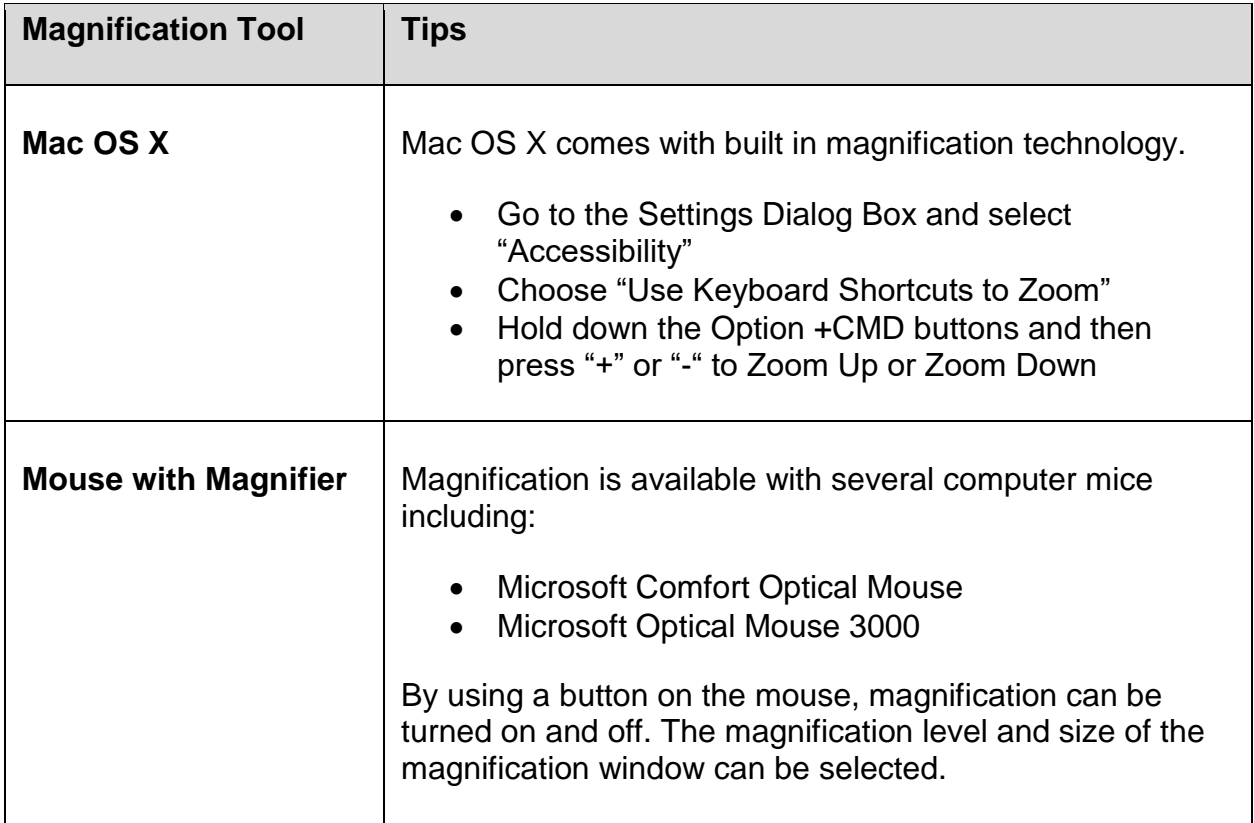

Please direct any questions to **disability**.support@pearson.com.